# **Photoshop 2022 (Version 23.0) X64 [2022]**

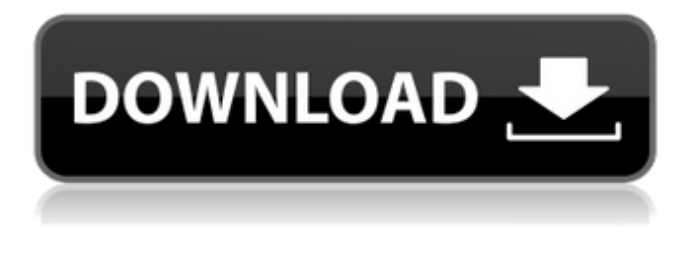

#### **Photoshop 2022 (Version 23.0) Crack**

What Is Photoshop? Adobe Photoshop is a raster image editing program for Windows operating systems, macOS, and Apple iOS devices, designed to edit or replace pixel images. Photographers and graphic artists use it to correct, add or subtract images, and to give them new life. Elements included with Photoshop, Photoshop CS, Photoshop Elements, and Photoshop Creative Suite offer specific functions for photographers, illustrators, and video editors. Photoshop use an Image Asset Management (IAM) system. This means that a user can add, rename, organize, and search images. It is located on the desktop, the file browser, and other places. The IAM uses keywords to index searchable information, making it quick to access when a user wants to look up a particular image. Photoshop is a paint program that allows for art and photo editing. The software is good for Photoshop painting and retouching. It is also useful for graphic design and layout design. What Can Photoshop Do? Photoshop is a photo editing software with many tools to make your images sing. It has been hailed as the number one software for professional and amateur photographers alike. In the most basic terms, Photoshop can be defined as a tool for photo retouching. This is also the most basic use case, since it enables the editing of images at a single layer. In other words, the images are converted into raster images, which are then updated by the program. The software's most notable features are: Switches: In Photoshop's layers, you can click the eye icon in the Layers panel to open a layer, or Click inside the image to enable the toolbox. To enable the toolbox, you must click on the layer thumbnail or the layered Photoshop icon in the image window. In Photoshop's layers, you can click the eye icon in the Layers panel to open a layer, or Click inside the image to enable the toolbox. To enable the toolbox, you must click on the layer thumbnail or the layered Photoshop icon in the image window. Magic Wand: This is a tool that allows you to select parts of the image by drawing a selection outline with a cursor. It's very useful in removing unwanted parts from your image. This is a tool that allows you to select parts of the image by drawing a selection outline with a cursor. It's very useful in removing unwanted parts from your image. Portion of selections: This tool

#### **Photoshop 2022 (Version 23.0) For Windows**

The advanced graphics editing and photo retouching workflow in Photoshop has become more accessible for beginners with the release of Photoshop Elements. If you're just getting started with Photoshop Elements, here are the most popular and powerful features to learn and master. Edit a photo with a selection The Select command is the most important feature in Photoshop. With the Select command, you can highlight your area of focus to draw a selection around. You can select elements to isolate them from the rest of the image. You can create a selection based on the color of the object you want to select. You can select specific objects in the image with the Crop command. There are three ways to create a selection in Photoshop Elements: With the Brush option, you can paint to a path created by the Crop tool. You can define the color of your brush by using a color selection in the color picker. You can work with multiple layers of existing layers. With

Layer Mask, you can turn on and off the selected area by masking the bottom layer of the image. Using Actions, you can create preselected selection tasks and assign them to one or more layers. Undo is the most vital tool for working with an image in Photoshop. You can undo most of the previous edits you make to the image. You can also copy and paste multiple layers, adjust the size and transparency of one or more layers, and draw paths that you can manipulate with other commands. There are two types of undo, Undo and Undo History. Undo History is an undo function that works like an undo command. With the Action history, you can reorder the actions and create custom undo commands. Crop to add rectangular or elliptical shapes to the selected area There are a lot of advanced functions in Photoshop Elements

that you can use to crop the image. The Crop command lets you crop out selected areas using eight different rectangle shapes or ellipse

shapes. By changing the size, angle, and position, you can make complex edits to your image. The Crop command can be used in either of these three ways: To select an area to crop. To crop a selected area to a specific shape. To crop to a specific shape from the available options. The border can be painted to match the current path color. With the Lock and Mask lock tool, you can a681f4349e

### **Photoshop 2022 (Version 23.0) Crack**

CHICAGO (August 8, 2018)—The City of Chicago's Transportation and Public Works departments have launched a new, real-time online Map and Walking Dashboard that residents, business owners, and visitors can use to see and compare the current status of street and sidewalk conditions across the city. The new maps feature clear, easy-to-use graphics to help identify areas where better walking and safety conditions could be improved. The online maps and dashboard are now available for public review and updates, and are free of charge. Feedback and issues related to the maps can be submitted by emailing mapfeedback@chicagocop.com or calling 311. "It's important for us to understand the walking conditions in the city to help residents, business owners and visitors understand what areas are in the best shape for walking and safety and where improvements are needed," said CPTW Commissioner Pawel Balis, explaining the need for the project and thanking the Chicago community for its participation. "We're working together with the Chicago community to make it easier to navigate our streets and sidewalks." The new maps are generated from a combination of the Department's survey data and citizen input, allowing the public to see the survey response results visually in real time. Input from survey respondents provides details about what public areas have most need for improvement. The maps also incorporate public comments made on the survey, as well as open-source data from the City of Chicago's Civic Cloud, that contain street and sidewalk conditions in order to paint an overall picture of Chicago's walking conditions. "The City of Chicago has one of the most active economies in the United States, and we want to ensure that all residents, especially our seniors and those with disabilities, have the accessibility they need when walking," said CPTW Commissioner Susana Mendoza. "Our walkability needs to be improved as we continue to grow, and we are proud of the work our transportation and public works staff are doing to provide the tools they need to do so." Chicago resident Jodi Schrempf shared her experience with the maps she used to assist her in finding accessible sidewalks while walking in the city. "Before the Chicago Department of Transportation brought this tool to the community, I didn't know much about which sections of the city were most walkable," she said. "I looked at

#### **What's New in the Photoshop 2022 (Version 23.0)?**

Brushes The Brush is at the top of the Tools panel. You can choose the Type of Brush by clicking on the Type selector icon in the Brush window, which looks like a paint brush, or by choosing a brush type from the Tool Options. Brushes can be used to paint with colors, or with patterns, gradients, or textures. You can use a brush of a certain type on an area of any size. You can also create brushes by combining a pattern with a gradient. Brushes create a brush for each pixel in the area that you select. You can use tools to create brushes as you need them. To create a new brush, choose File » New Brush or press Alt + N. You can use these options to give the brush any desired name. To apply a brush to an image, select the Brush tool, and then select a brush from the Brush window. You can then click on the area of the image that you want to cover with a brush. The paint, eraser, and retouch tools are generally used on layer masks. You can create a new layer mask by choosing Layer » Create a Layer Mask. You can add or remove brush dynamics by using the Option or Alt keys when you click the mouse. You can also drag the slider to the right, which will allow you to add to the size of the brush. To select a brush from the Brush window, click on the thumbnail of the brush that you want to select. You can create a new brush by clicking on the button that says New Brush. Click on the button again to set up the brush settings, and then click on the preview button to preview the brush. You can create a brush that is a combination of more than one other brush. To do this, select the brush that you want to combine with the brush you're creating, and then choose File » Create Brush. You can then select the brush that you want to add to your brush and change its settings as you need to. To learn more about creating brushes, read the article, Create brushes with Photoshop. If you select a gradient and apply it to an image, the paint, eraser and retouch tools will accept the gradient as an option. Gradients The Gradient tool is at the top of the Tools panel. To create a new gradient, choose File » New Gradient. You can

## **System Requirements For Photoshop 2022 (Version 23.0):**

Supported OS: Windows 7, Vista, and Windows XP Processor: Dual core processor is recommended Memory: 2 GB RAM required Graphics: DirectX 9.0c compatible video card, with 256MB video memory. This is the minimum for installation of the game. You may run it without a video card, but you will not be able to play multiplayer games and view many of the game's UI elements. Recommended: Intel GMA 950, 2 GB RAM, 4 GB of video memory Hard Drive: 100 MB of

Related links:

<https://www.raven-guard.info/adobe-photoshop-2022-version-23-serial-number-and-product-key-crack-free/> <https://www.theblackhaven.com/wp-content/uploads/2022/06/allgen.pdf> <https://silkfromvietnam.com/adobe-photoshop-2021-version-22-4-serial-key-serial-key-for-pc/> [https://marcsaugames.com/2022/06/30/adobe-photoshop-cs5-serial-number-and-product-key-crack-incl-product-key-free-download-pc](https://marcsaugames.com/2022/06/30/adobe-photoshop-cs5-serial-number-and-product-key-crack-incl-product-key-free-download-pc-windows-final-2022/)[windows-final-2022/](https://marcsaugames.com/2022/06/30/adobe-photoshop-cs5-serial-number-and-product-key-crack-incl-product-key-free-download-pc-windows-final-2022/) <https://ourlittlelab.com/photoshop-cc-2015-version-16-hack-latest-2022/> [https://www.dy-regional.k12.ma.us/sites/g/files/vyhlif4331/f/uploads/anti\\_racism\\_resolution.pdf](https://www.dy-regional.k12.ma.us/sites/g/files/vyhlif4331/f/uploads/anti_racism_resolution.pdf) <https://www.mcgill.ca/start-with-arts/system/files/webform/photoshop-2020.pdf> <https://ciagadgets.com/2022/06/30/photoshop-2021-version-22-0-0-for-pc-latest/> <http://www.vidriositalia.cl/?p=26515> [https://lacasaalta.com/634b4b353b5f0b78aa19a3b5701ca6d15c9532815f8ade4ae68c84f8e45bbeb7postname634b4b353b5f0b78aa19a3b5](https://lacasaalta.com/634b4b353b5f0b78aa19a3b5701ca6d15c9532815f8ade4ae68c84f8e45bbeb7postname634b4b353b5f0b78aa19a3b5701ca6d15c9532815f8ade4ae68c84f8e45bbeb7/) [701ca6d15c9532815f8ade4ae68c84f8e45bbeb7/](https://lacasaalta.com/634b4b353b5f0b78aa19a3b5701ca6d15c9532815f8ade4ae68c84f8e45bbeb7postname634b4b353b5f0b78aa19a3b5701ca6d15c9532815f8ade4ae68c84f8e45bbeb7/) [https://alumni.armtischool.com/upload/files/2022/06/tMwmK921BOACzOmpHPrH\\_30\\_55e02d9fbf299cf50463e25544b62bf7\\_file.pdf](https://alumni.armtischool.com/upload/files/2022/06/tMwmK921BOACzOmpHPrH_30_55e02d9fbf299cf50463e25544b62bf7_file.pdf) <https://www.hhlacademy.com/advert/photoshop-2022-version-23-1-with-license-key-latest/> <http://enlabel.com/system/files/webform/resumes/quizan57.pdf> <https://www.dancesocksbcn.com/advert/photoshop-2021-version-22-install-crack-torrent-activation-code/> [https://www.gayleatherbiker.de/upload/files/2022/06/5UnxyA5j6UUBSKr8z46p\\_30\\_55e02d9fbf299cf50463e25544b62bf7\\_file.pdf](https://www.gayleatherbiker.de/upload/files/2022/06/5UnxyA5j6UUBSKr8z46p_30_55e02d9fbf299cf50463e25544b62bf7_file.pdf) <http://hotelthequeen.it/2022/07/01/photoshop-2022-version-23-0-2-product-key-and-xforce-keygen-x64-latest/> <https://arounmilessili.wixsite.com/cibecibsupp/post/adobe-photoshop-cc-2015-version-17-keygen-exe-with-license-code> <https://endlessorchard.com/photoshop-2021-version-22-5-patch-full-version-incl-product-key/> <http://www.divinejoyyoga.com/2022/06/30/adobe-photoshop-2021-version-22-5-hack-patch-free-registration-code/>

<https://hiepsibaotap.com/wp-content/uploads/2022/07/enriflo.pdf>